## Package 'eoffice'

November 18, 2020

Type Package Title Export or Graph and Tables to 'Microsoft' Office and Import Figures and Tables Version 0.2.1 Description Provides wrap functions to export and import graphics and data frames in R to 'microsoft' office. And This package also provide write out figures with lots of different formats. Since people may work on the platform without GUI support, the package also provide function to easily write out figures to lots of different type of formats. Now this package provide function to extract colors from all types of figures and pdf files. License GPL-2 Imports officer, rvg, flextable, broom, dplyr, magrittr, ggplotify, R.devices, devEMF, magick, ggplot2, htmlwidgets, plotly Depends Encoding UTF-8 LazyData true Suggests knitr, markdown, rmarkdown VignetteBuilder knitr RoxygenNote 7.1.1 NeedsCompilation no

Author Kai Guo [aut, cre]

Maintainer Kai Guo <guokai8@gmail.com>

Repository CRAN

Date/Publication 2020-11-18 21:40:02 UTC

### R topics documented:

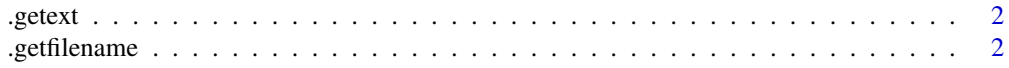

#### <span id="page-1-0"></span>2 .getfilename

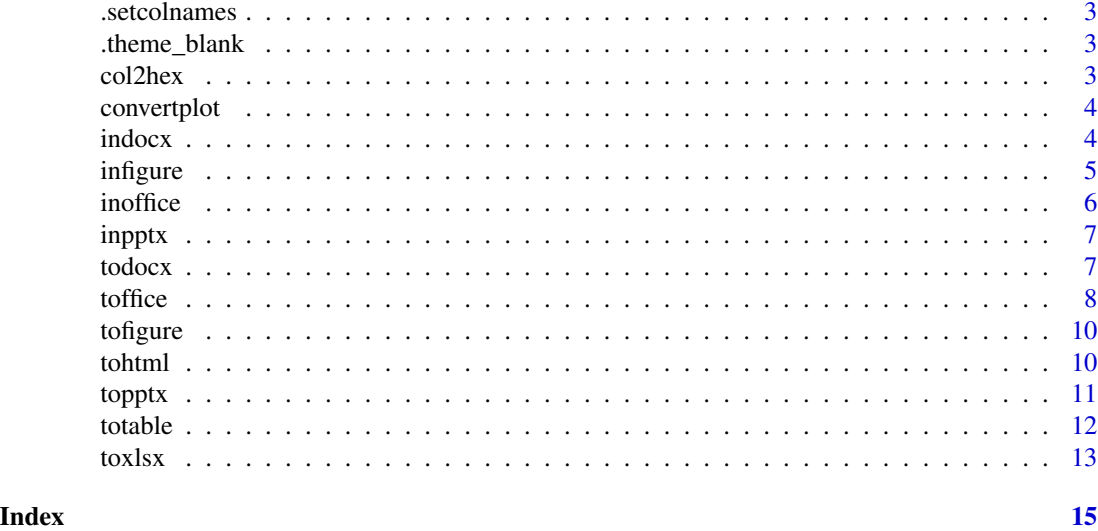

.getext *get the suffix name*

#### Description

get the suffix name

#### Usage

.getext(x)

#### Arguments

x filename

.getfilename *get the prefix name*

#### Description

get the prefix name

#### Usage

.getfilename(x)

#### Arguments

x filename

<span id="page-2-0"></span>

set first row as column name

#### Usage

.setcolnames(file)

#### Arguments

file input data frame

#### Author(s)

Kai Guo

.theme\_blank *blank theme*

#### Description

blank theme

#### Usage

.theme\_blank()

col2hex *col2hex gplots*

#### Description

col2hex gplots

#### Usage

col2hex(cname)

#### Arguments

cname color name

<span id="page-3-0"></span>

convert basic plot to ggplot object

#### Usage

convertplot(exp)

#### Arguments

exp expression formula of basic plot

#### Value

ggplot object

#### Author(s)

Kai Guo

#### Examples

```
p <- convertplot(plot(1:10))
class(p)
print(p)
```
indocx *read table from docx*

#### Description

read table from docx

#### Usage

indocx(filename, header = FALSE)

#### Arguments

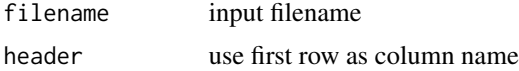

#### <span id="page-4-0"></span>infigure 5

#### Author(s)

Kai Guo

#### Examples

```
totable(t.test(wt \sim am, mtcars), filename = file.path(tempdir(), "mtcars.docx"))
tabs <- indocx(filename = file.path(tempdir(), "mtcars.docx"), header = TRUE)
tabs
```
infigure *import figures and extract the colors used in the figures*

#### Description

import figures and extract the colors used in the figures

#### Usage

```
infigure(
  filename,
  format = NULL,exclude_col = NULL,
  topn = 10,
  showfig = FALSE,
  showcol = FALSE,
 savegg = FALSE,
 density = 300,
 pages = NULL
)
```
#### Arguments

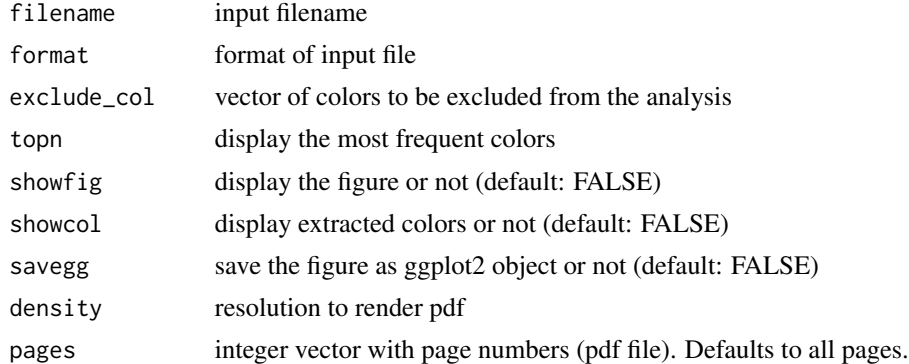

#### Author(s)

Kai Guo

#### Examples

```
if(interactive()){
require(ggplot2)
p <- ggplot(mtcars, aes(mpg, disp, color = factor(cyl))) + geom_point()
tofigure(p,filename = file.path(tempdir(), "mtcars.pdf"))
pp <- infigure(filename = file.path(tempdir(), "mtcars.pdf"), exclude_col="white")
pp
}
```
#### inoffice *read tables from ppt and word*

#### Description

read tables from ppt and word

#### Usage

```
inoffice(filename, format = NULL, header = TRUE)
```
#### Arguments

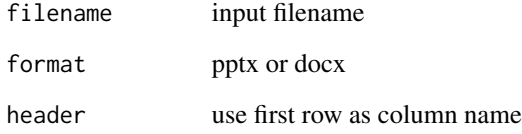

#### Author(s)

Kai Guo

#### Examples

```
## use tempdir for the example
totable(t.test(wt ~ am, mtcars), filename = file.path(tempdir(), "mtcars.docx"))
tabs <- inoffice(filename = file.path(tempdir(), "mtcars.docx"), header = TRUE)
tabs
```
<span id="page-5-0"></span>

<span id="page-6-0"></span>

read table from pptx

#### Usage

inpptx(filename, header = FALSE)

#### Arguments

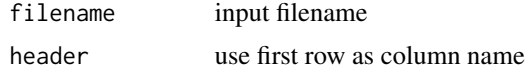

#### Author(s)

Kai Guo

#### Examples

```
totable(t.test(wt ~ am, mtcars), filename = file.path(tempdir(), "mtcars.pptx"))
tabs <- inpptx(filename = file.path(tempdir(), "mtcars.pptx"), header = TRUE)
tabs
```
todocx *export figure to docx*

#### Description

export figure to docx

```
todocx(
  figure = NULL,
  filename = NULL,
  title = ",
 width = 6,
 height = 6,
  append = FALSE,devsize = FALSE,
  units = "in"\mathcal{E}
```
<span id="page-7-0"></span>8 toffice the contract of the contract of the contract of the contract of the contract of the contract of the contract of the contract of the contract of the contract of the contract of the contract of the contract of the

#### Arguments

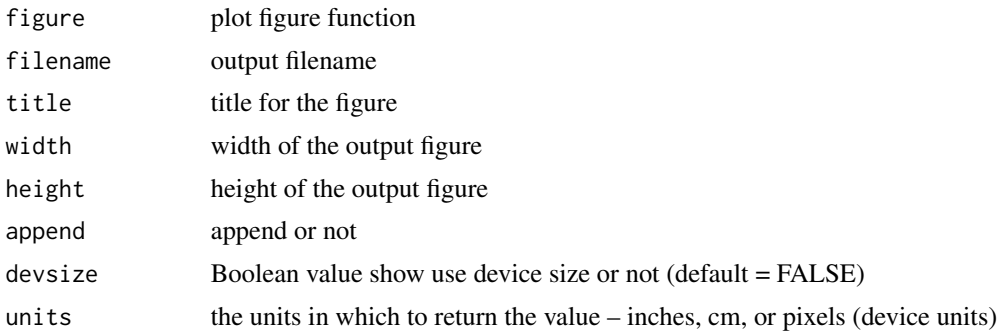

#### Author(s)

Kai Guo

#### Examples

```
if(interactive()){
plot(mtcars$mpg, mtcars$disp)
todocx(filename = file.path(tempdir(), "mtcars.docx"))
## use ggplot2
ggplot(mtcars, aes(mpg, disp, color = factor(cyl))) + geom_point()
todocx(filename = file.path(tempdir(), "mtcars.docx"), height = 6, width = 4)
}
```
toffice *export graph to MS office*

#### Description

export graph to MS office

```
toffice(
  figure = NULL,
  format = "pptx",
 filename = "temp.pptx",
 nr = 1,
 nc = 1,
  irow = 1,
  icol = 1,
  onsame = FALSE,
  title = "",
  left = 0.15,top = 0.15,
```
toffice the state of the state of the state of the state of the state of the state of the state of the state of the state of the state of the state of the state of the state of the state of the state of the state of the st

```
append = FALSE,width = 4,
 height = 4,
 devsize = FALSE,
 units = "in")
```
#### Arguments

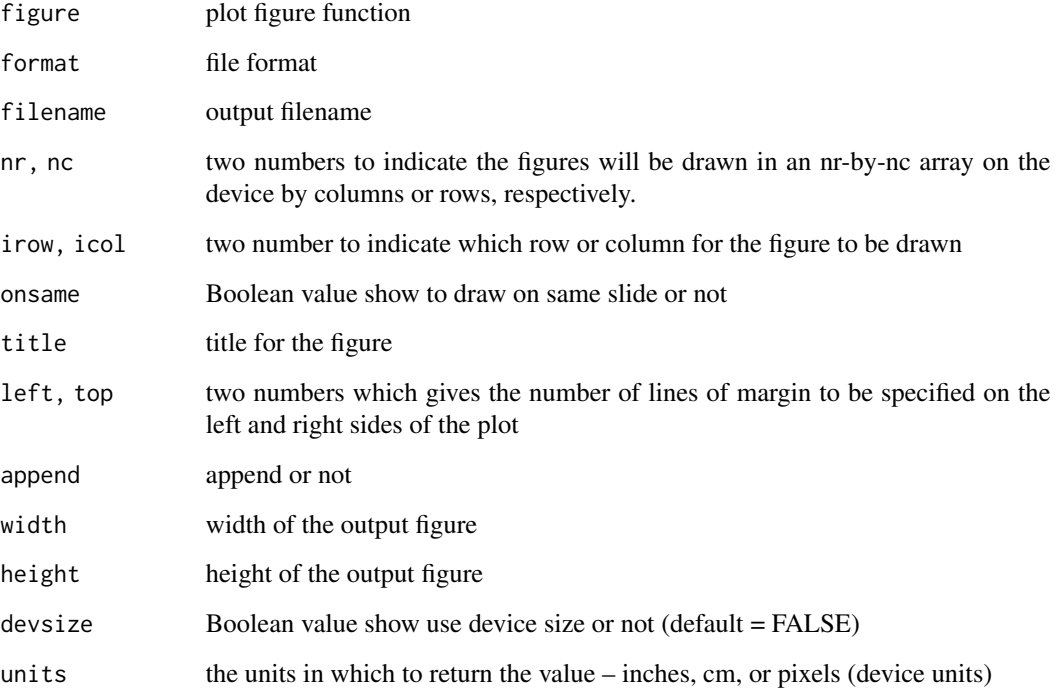

#### Author(s)

Kai Guo

#### Examples

```
if(interactive()){
plot(mtcars$mpg, mtcars$disp)
toffice(filename = file.path(tempdir(), "mtcars.pptx"), format = "pptx")
## use ggplot2
ggplot(mtcars, aes(mpg, disp, color = factor(cyl))) + geom_point()
toffice(filename = file.path(tempdir(), "mtcars.pptx"),format = "pptx")
}
```
<span id="page-9-0"></span>

output figures to different formats

#### Usage

tofigure(figure, format = NULL, filename = "temp.pdf")

#### **Arguments**

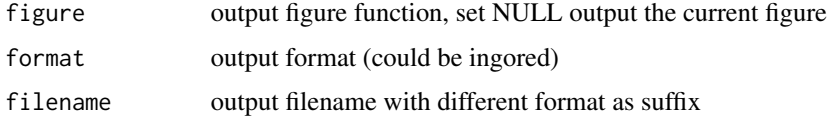

#### Author(s)

Kai Guo

#### Examples

```
require(ggplot2)
p <- ggplot(mtcars, aes(mpg, disp, color = factor(cyl))) + geom_point()
tofigure(p,filename = file.path(tempdir(), "mtcars.pdf"))
## or use ggplot directly
tofigure(ggplot(mtcars, aes(mpg, disp, color = factor(cyl))) +
geom_point(), filename = file.path(tempdir(), "mtcars.eps"))
```

```
## if you use basic plot function or other plot function you
## need first use convertplot to convert it to ggplot object
## when you are working on the platform without GUI
p <- convertplot(plot(1:10))
tofigure(p, filename = file.path(tempdir(), "mtcars.pdf"))
topptx(p, filename = file.path(tempdir(), "mtcars.pptx"))
```
tohtml *export as plotly html (only support ggplot2 object)*

#### Description

export as plotly html (only support ggplot2 object)

#### <span id="page-10-0"></span>topptx that the contract of the contract of the contract of the contract of the contract of the contract of the contract of the contract of the contract of the contract of the contract of the contract of the contract of th

#### Usage

tohtml(figure, filename = "temp.html", save = TRUE)

#### Arguments

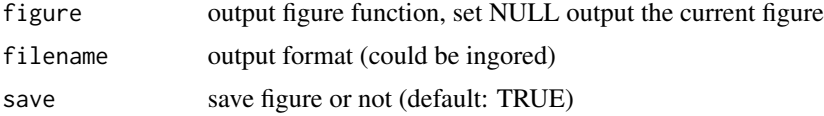

#### Author(s)

Kai Guo

#### Examples

```
if(interactive()){
require(ggplot2)
p <- ggplot(mtcars, aes(mpg, disp, color = factor(cyl))) + geom_point()
tohtml(p,filename = file.path(tempdir(), "mtcars.html"))
## or use ggplot directly
ggplot(mtcars, aes(mpg, disp, color = factor(cyl))) +
geom_point()
tohtml(save = FALSE)
}
```
topptx *export figure to pptx*

#### Description

export figure to pptx

```
topptx(
  figure = NULL,filename = NULL,
  nr = 1,
 nc = 1,
  irow = 1,
  icol = 1,
  onsame = FALSE,
  title = ",
  left = 0.15,
  top = 0.15,
  width = 6,
  height = 6,
```
<span id="page-11-0"></span>12 totable to the contract of the contract of the contract of the contract of the contract of the contract of the contract of the contract of the contract of the contract of the contract of the contract of the contract of

```
append = FALSE,devsize = FALSE,
  units = "in"\mathcal{L}
```
#### Arguments

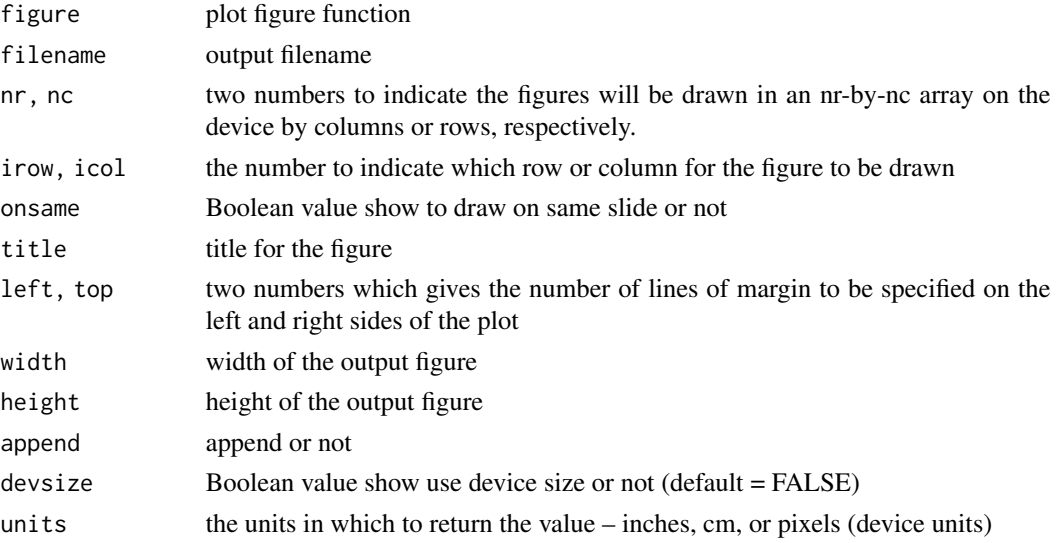

#### Author(s)

Kai Guo

#### Examples

```
if(interactive()){
plot(mtcars$mpg, mtcars$disp)
topptx(filename = file.path(tempdir(), "mtcars.pptx"))
## use ggplot2
ggplot(mtcars, aes(mpg, disp, color = factor(cyl))) + geom_point()
topptx(filename = file.path(tempdir(), "mtcars.pptx"))
}
```
totable *write table out to pptx or docx*

#### Description

write table out to pptx or docx

```
totable(data, filename, format = NULL, append = FALSE)
```
#### <span id="page-12-0"></span> $\text{tox}$  to the set of the set of the set of the set of the set of the set of the set of the set of the set of the set of the set of the set of the set of the set of the set of the set of the set of the set of the set of

#### Arguments

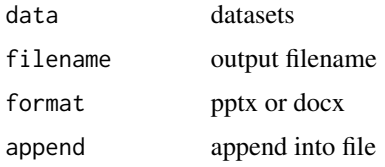

#### Author(s)

Kai Guo

#### Examples

```
tt <- t.test(wt ~ am, mtcars)
totable(tt, filename = file.path(tempdir(), "mtcars.pptx"))
totable(t.test(wt ~ am, mtcars), filename = file.path(tempdir(), "mtcars.pptx"))
totable(head(mtcars), filename = file.path(tempdir(), "mtcars.docx"))
```
toxlsx *export figure to pptx*

#### Description

export figure to pptx

#### Usage

```
toxlsx(
  figure = NULL,
  filename = NULL,
  width = 6,
  height = 6,
  devsize = FALSE,
  units = "in"\mathcal{L}
```
#### Arguments

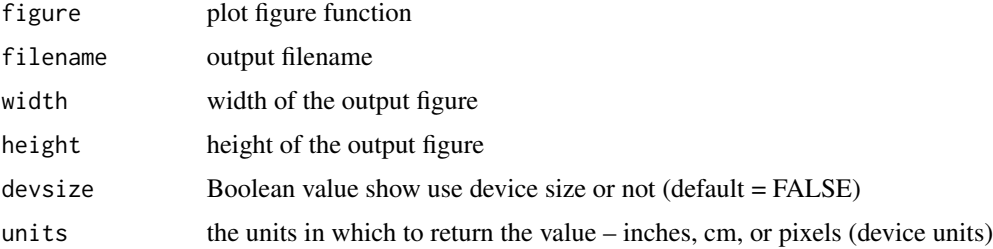

14 toxlsx

#### Author(s)

Kai Guo

#### Examples

```
if(interactive()){
plot(mtcars$mpg, mtcars$disp)
toxlsx(filename = file.path(tempdir(), "mtcars.xlsx"))
## use ggplot2
ggplot(mtcars, aes(mpg, disp, color = factor(cyl))) + geom_point()
toxlsx(filename = file.path(tempdir(), "mtcars.xlsx"))
}
```
# <span id="page-14-0"></span>Index

.getext, [2](#page-1-0) .getfilename, [2](#page-1-0) .setcolnames, [3](#page-2-0) .theme\_blank, [3](#page-2-0) col2hex, [3](#page-2-0) convertplot, [4](#page-3-0) indocx, [4](#page-3-0) infigure, [5](#page-4-0) inoffice, [6](#page-5-0) inpptx, [7](#page-6-0) todocx, [7](#page-6-0) toffice, [8](#page-7-0) tofigure, [10](#page-9-0) tohtml, [10](#page-9-0) topptx, [11](#page-10-0) totable, [12](#page-11-0) toxlsx, [13](#page-12-0)